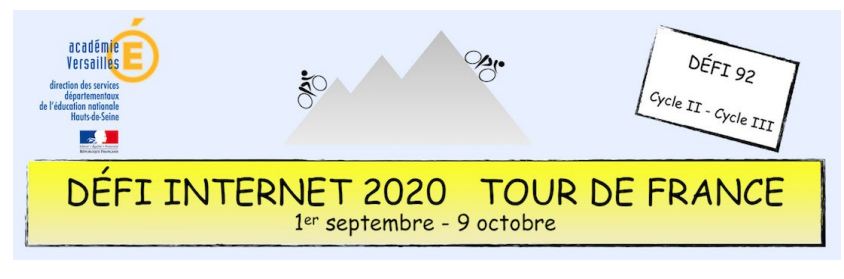

## Histoire – Cycle 2 – CE2

L'histoire du vélo a commencé il y a bien longtemps. De curieux vélos ont été fabriqués par des inventeurs très imaginatifs. Néanmoins, depuis le premier engin à deux roues, les évolutions ont été nombreuses.

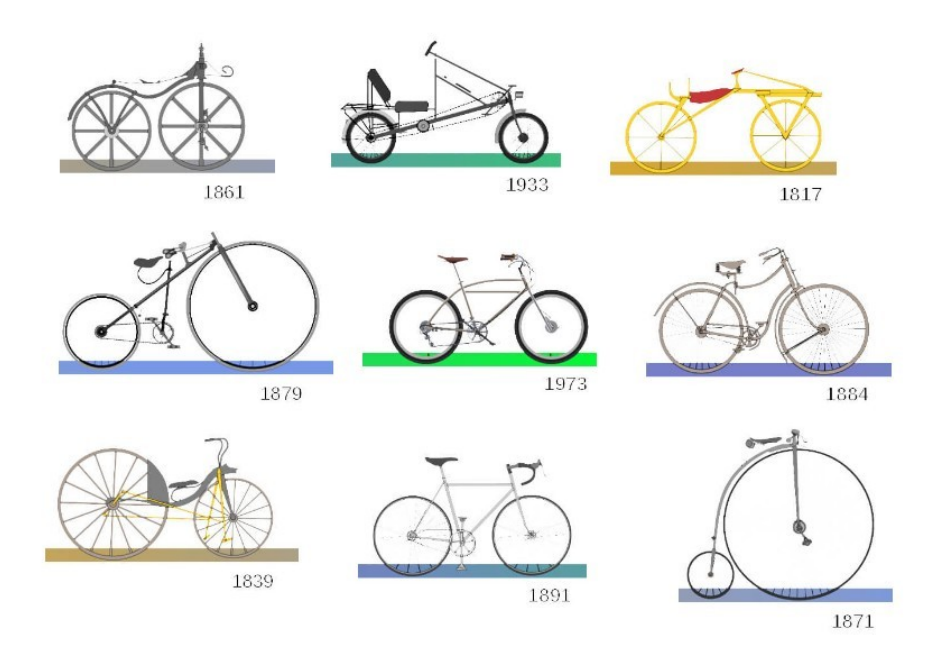

#### **Sitographie**

- Le vélo à travers l'Histoire
- [Page Vikidia consacrée au vélo](https://fr.vikidia.org/wiki/V%C3%A9lo)

#### **Prolongement possible**

- L'évolution de la bicyclette dans le temps (académie de Bordeaux)
- [Petite histoire de la bicyclette](http://www.clg-fort-montlhery.ac-versailles.fr/IMG/pdf/petite_histoire_du_velo.pdf) (Collège Paul Fort de Montlhéry, 91)

#### **Consigne**

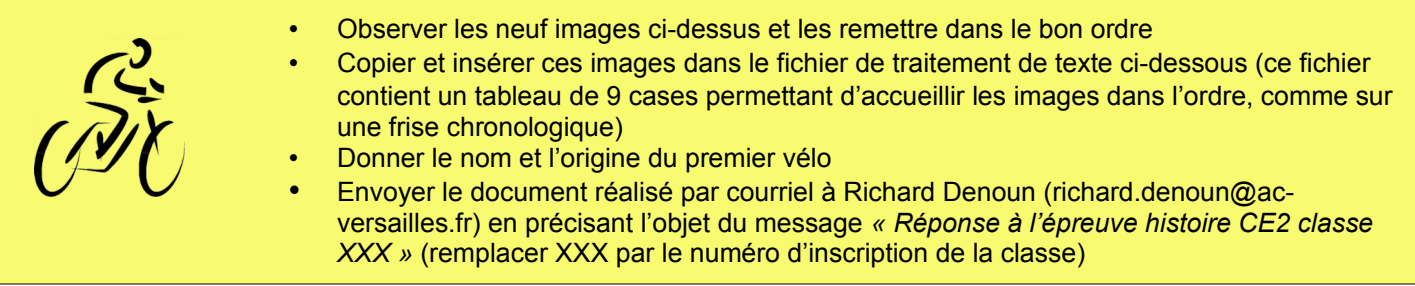

### **Barème : 10 points**

- 8 points pour les 9 images placées dans l'ordre (6 points si une erreur, 4 points si plus d'erreurs)
- 2 points pour la réponse exacte et correctement rédigée (1 point si réponse partielle)

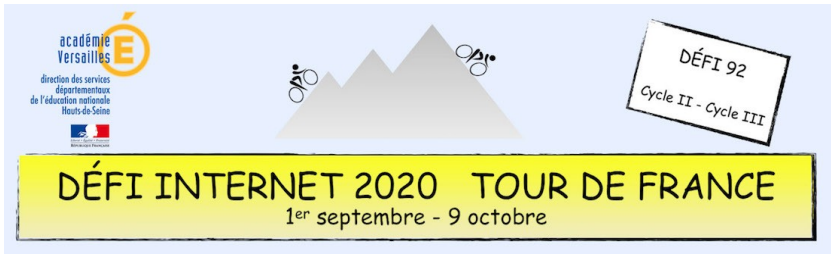

# Histoire – Cycle 2 – CE2

## **Compétences numériques du CRCN**

- **Domaine 1 (information et données)**
	- Sauvegarder des fichiers dans l'ordinateur ou la tablette utilisés et les retrouver (C1.2)
	- **Domaine 2 (communication et collaboration)**
		- Utiliser un outil ou un service numérique pour communiquer (C2.2)
- **Domaine 3 (création de contenu)**
	- Utiliser les fonctions simples d'un traitement de texte (C3.1)
	- Produire ou numériser une image ou un son (C3.2)
	- Utiliser des fonctions simples de mise en page d'un document pour répondre à un objectif de diffusion (C3.3)
- **Domaine 5 (environnement numérique)**
	- Se connecter à un environnement numérique (C5.2)